# **МЕТОДИ І АЛГОРИТМИ СУЧАСНИХ ІНФОРМАЦІЙНИХ ТЕХНОЛОГІЙ**

#### **УДК 621.397.3**

**О. Березький**  Тернопільський національний економічний університет

# **МЕТОДИ ТА АЛГОРИТМИ ПЕРЕТВОРЕННЯ КОНТУРІВ ЗОБРАЖЕНЬ В АФІННОМУ ПРОСТОРІ**

#### *© Березький О., 2009*

**Проаналізовано метод перетворення контурів на основі знаходження трьох відповідних точок на контурах зображень. Розроблено метод і алгоритми, що ґрунтуються на визначенні множини характерних точок контуру і знаходженні коефіцієнтів афінних перетворень за допомогою методу найменших квадратів. Ці алгоритми програмно реалізовані і протестовані на біомедичних зображеннях.** 

**In the article the method of transformation of contours is analyzed on the basis of finding of three proper points on the contours of images. A method and algorithms which are based on determination of plural of characteristic points a contour and finding of coefficients of affine transformations by the least square method is developed. Algorithms are given programmatic realized and tested on biomedical images.** 

#### **Вступ**

У контурі зображення сконцентрована інформація, яка характеризує його форму, що є важливо для сприйняття і розпізнаванні образів. Контурні точки представляють незначну частину всього зображення. За допомогою них можна ефективно і аналітично просто описувати зображення об'єктів, які є інваріантні до основних перетворень (перенесення, масштабування і повороту). Задачі контурного аналізу актуальні в автоматизованих системах обробки зображень різноманітної природи: технічного зору, біологічних, медичних тощо [1]. У роботі [2] розглянуті теоретичні і практичні аспекти використання контурного аналізу при обробці сигналів і зображень в системах технічного зору. Медичні автоматизовані системи передбачають аналіз контурів клітин з метою визначення форми, величини клітин і ядер, їх розташування відповідними структурами [3]. У статті розглянута задача перетворення контурів зображень в афінному просторі на прикладі пухлинних клітин людини з метою визначення їхніх характеристик в системах підтримки прийняття медичних рішень.

#### **Постановка задачі**

Нехай задано два контури  $C_1$  і  $C_2$ .  $C_1 = \{(x_{1i}, y_{1i})$ ,  $i = 1, n\}$ ,  $C_2 = \{(x_{2i}, y_{2i})$ ,  $i = 1, n\}$ , де  $n -$ кількість точок на контурі. Здійснимо перехід від  $C_1$ до  $C_2$ за допомогою афінного перетворення *Т*,  $C_2 = T(C_1)$ ,

де *Т* – матриця афінних перетворень, яка представляється так: I  $\overline{\phantom{a}}$  $\overline{\phantom{a}}$ J  $\overline{\phantom{a}}$ L I I L L 1 0 0 *l m c d a b* . Коефіцієнти *a*, *b*, *c*, *d*

відповідають за локальне масштабування, відображення, поворот, зсув, а *l* і *m* – за перенесення вздовж осі *ОХ* та *ОY*.

Необхідно знайти коефіцієнти афінного перетворення, які б задовольняли умову мінімальної похибки відображення між відповідними (вузловими) точками першого та другого контурів:

$$
\varepsilon = \sqrt{\Delta x_i^2 + \Delta y_i^2} \to \min , \ \Delta x_i = x_{2_i} - x_{1_i} , \ \Delta y_i = y_{2_i} - y_{1_i} , \ i = \overline{1, m} ,
$$

де *m* – кількість контрольних точок, в яких визначається похибка відображення. Вузлові точки утворюють навчальну вибірку при відображенні, а контрольні – контрольну.

## **Розв'язання задачі**

Двомірне афінне перетворення загального виду, що описує відображення одного двомірного простору на другий, містить шість параметрів (1). Значення цих параметрів можна обчислити за трьома парами відповідних точок  $\left\{\left\{\left(x_{1_i}, y_{1_i}\right)\left(x_{2_i}, y_{2_i}\right)\right\}$ ,  $i = 1,3\right\}$  [4].

$$
\begin{bmatrix} x_2 \\ y_2 \\ 1 \end{bmatrix} = \begin{bmatrix} x_1 & y_1 & 1 \end{bmatrix} \cdot \begin{bmatrix} a & b & 0 \\ c & d & 0 \\ l & m & 1 \end{bmatrix} . \tag{1}
$$

Задача полягає у знаходженні трьох пар відповідних точок на контурах, які б задовольняли умову мінімальної похибки відображення шляхом визначення коефіцієнтів афінних перетворень.

У разі двох еквівалентних зображень (контури рівні –  $C_1 = C_2$ ) приведення спотвореного зображення до еталонного називається нормалізацією [5]. Розглянемо випадок, коли контури подібні, тобто мають певні геометричні форми, наприклад, еліпсоподібні. При цьому проаналізуємо випадки, коли контури описуються гладкими монотонними функціями і функціями, які мають локальні екстремальні точки. Проаналізуємо перетворення контурів для двох методів. Перший метод полягає в знаходженні трьох відповідних точок на контурах зображень, які б задовольняли умову мінімальної похибки відображення. Другий метод ґрунтується на знаходженні множини характерних точок на контурах зображень.

Перший метод реалізується за допомогою двох алгоритмів:

а) алгоритм визначення трьох точок контуру шляхом виділення максимальної хорди і серединного перпендикуляра;

б) алгоритм січних прямих.

Другий метод реалізується за допомогою алгоритму визначення характерних точок і знаходження коефіцієнтів афінних перетворень за допомогою методу найменших квадратів (МНК).

Перший алгоритм методу знаходження трьох відповідних точок полягає в знаходженні відрізку максимальної довжини  $L_{\text{max}} = AB$ , який визначає дві вузлові точки на контурі. Третя точка знаходиться на контурі і серединному перпендикулярі до AB (рис. 1а) [6].

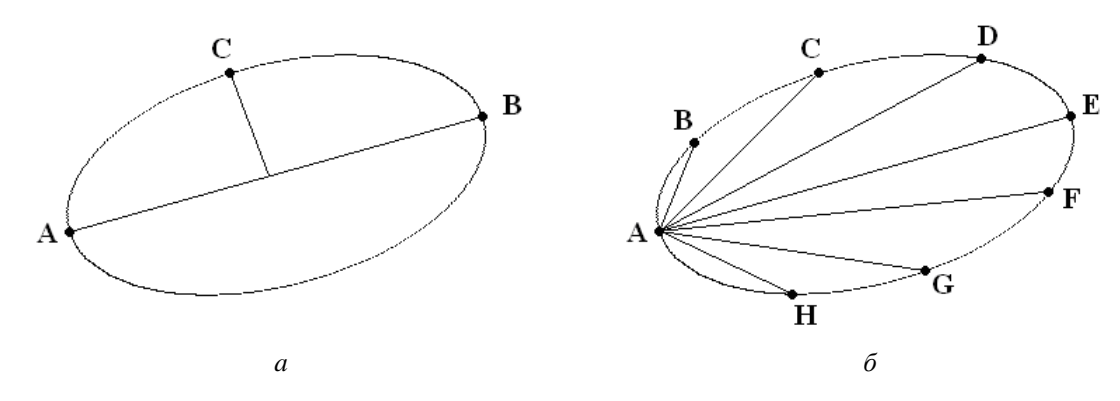

*Рис. 1. Приклади вибору трьох вузлових точок*

Алгоритм січних прямих полягає у побудові прямих, які перетинають контур з деякої стартової точки *А* через заданий кут α . Із множини точок перетину знаходять три точки, які мінімізують похибку відображення між відповідними координатами на заданих контурах (рис.1б).

Наведені два алгоритми ґрунтуються на знаходженні та використанні трьох пар відповідних точок на контурах. Похибка при визначенні координат відповідних точок приводить до істотних похибок у значеннях параметрів перетворення.

Для реалізації другого методу необхідно визначити характерні точки на виділеному контурі. Характерні точки – це точки максимуму, мінімуму, перегину і максимальної кривизни [7]. Для цього контур *C* розбиваємо на елементарні відрізки  $c_i$  (рис.2) (довжина відрізків визначена експериментально і дорівнює п'яти пікселам).

$$
\mathbf{C} = \{c_i\}, i = \overline{1, n}.
$$

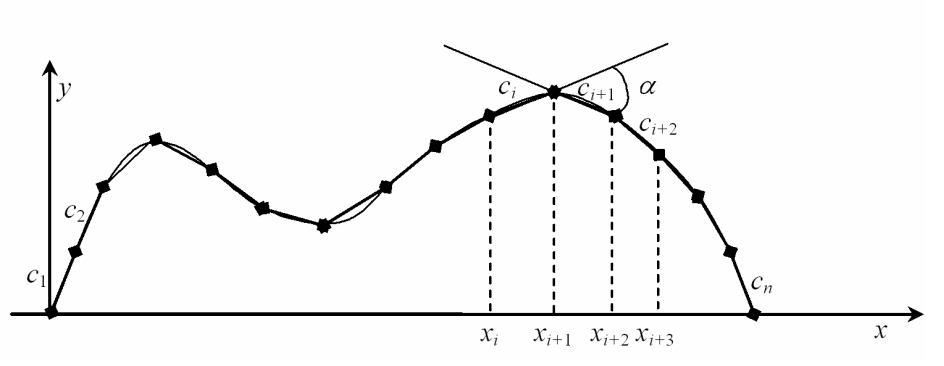

*Рис. 2. Контур зображення після розбиття на елементарні відрізки*

Кожний елементарний відрізок має довжину і кут нахилу. Як відомо, похідна функції при досягненні максимуму або мінімуму змінює свій знак [8]. Геометрично це означає, що кутовий коефіцієнт, що визначає кут нахилу, також змінює знак. Отже, для знаходження максимуму або мінімуму кривої необхідно використати зміну кутового коефіцієнта

$$
k_i = \frac{y_{i+1} - y_i}{x_{i+1} - x_i},
$$

де  $x_i$ ,  $x_{i+1}$  – абсциси сусідніх точок,  $y_i$ ,  $y_{i+1}$  – їхні ординати.

Ступінь випуклості або вгнутості кривої характеризує кривизна. Тому необхідно визначати кривизну кривої на проміжках випуклості або вгнутості. Коефіцієнт середньої кривизни визначається згідно з виразом

$$
K_{cp} = \frac{\alpha}{|c_i| + |c_{i+1}|},
$$

де α – кут суміжності між елементарними відрізками  $c_i$  i  $c_{i+1}$ ;  $|c_i| = \sqrt{(x_{i+1} - x_i)^2 + (y_{i+1} - y_i)^2}$ ,  $c_{i+1}$  =  $\sqrt{(x_{i+2} - x_{i+1})^2 + (y_{i+2} - y_{i+1})^2}$  – довжини відрізків  $c_i$  і  $c_{i+1}$ . Кут суміжності дорівнює

$$
\alpha = \arctg \left| \frac{k_1 - k_2}{1 + k_1 k_2} \right|,
$$

де  $k_1$ ,  $k_2$  – кутові коефіцієнти відповідно елементарних відрізків  $c_i$  і  $c_{i+1}$ .

За результатами аналізу можна виділити три критерії для визначення характерних точок:

а) зміна знаку кутових коефіцієнтів сусідніх елементарних відрізків;

б) максимальне значення коефіцієнта середньої кривизни на проміжках випуклості або вгнутості;

в) границя зміни кута між елементарними відрізками (задається дослідним шляхом).

Приклад виділення характерних точок на контурі зображення наведений на рис. 3.

Точки максимуму і мінімуму (*x*3, *x*6, *xi*) знайдено за зміною знаків кутових коефіцієнтів елементарних відрізків. Точки перегину (*x*5, *x*7) визначено за мінімумом коефіцієнта середньої кривизни відрізка між інтервалом випуклості і вгнутості кривої (в точці перегину кривизна кривої дорівнює нулю і змінює свій знак). Своєю чергою, області випуклості або вгнутості знайдено за результатами аналізу кутових коефіцієнтів елементарних відрізків. Якщо значення кутового коефіцієнта збігається із зростанням *х*, то крива випукла і, навпаки, якщо значення кутового коефіцієнта із зростанням *х* зростає, то крива вгнута. Точки (*x*2, *x*4, *xm*) відповідають максимальному значенню коефіцієнта середньої кривизни.

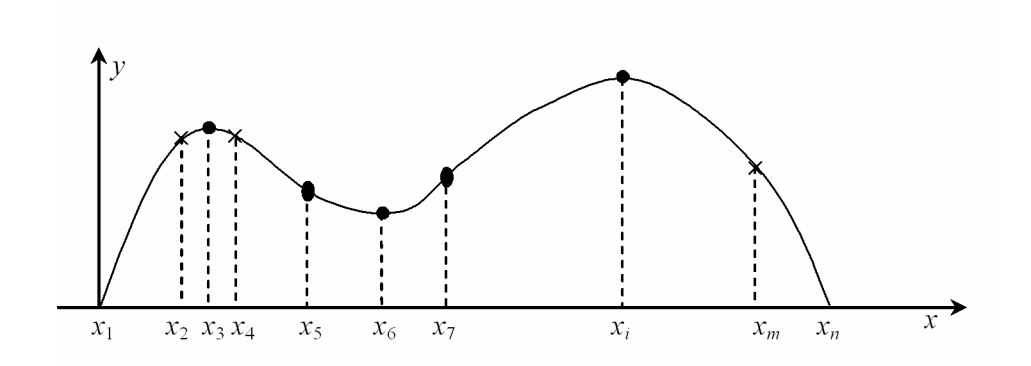

*Рис. 3. Характерні точки на контурі зображення*

Отже, виділивши характерні точки, отримуємо масив координат точок  $\{(x_1, y_1), (x_2, y_2), \mathbf{K}, (x_i, y_i), \mathbf{K}, (x_n, y_n)\}.$ 

Після визначення характерних точок визначимо функцію похибки [9]:

$$
\varepsilon(a,b,c,d,l,m) = \sum_{i=1}^n \Bigl( \bigl( ax_{1_i} + cy_{1_i} + l - x_{2_i} \bigr)^2 + \bigl( bx_{1_i} + dy_{1_i} + m - y_{2_i} \bigr)^2 \Bigr) \to \min.
$$

Обчисливши шість часткових похідних функції похибки ε за кожниму з шести невідомих параметрів і прирівнявши їх до нуля, отримаємо шість рівнянь. Запишемо їх у матричній формі:

$$
\begin{bmatrix}\n\Sigma x_{i_i}^2 & \Sigma x_{i_i} y_{i_i} & \Sigma x_{i_i} & 0 & 0 & 0 \\
\Sigma x_{i_i} y_{i_i} & \Sigma y_{i_i}^2 & \Sigma y_{i_i} & 0 & 0 & 0 \\
\Sigma x_{i_i} & \Sigma y_{i_i} & n & 0 & 0 & 0 \\
0 & 0 & 0 & \Sigma x_{i_i}^2 & \Sigma x_{i_i} y_{i_i} & \Sigma x_{i_i} \\
0 & 0 & 0 & \Sigma x_{i_i} y_{i_i} & \Sigma y_{i_i}^2 & \Sigma y_{i_i} \\
0 & 0 & 0 & \Sigma x_{i_i} y_{i_i} & \Sigma y_{i_i}^2 & \Sigma y_{i_i} \\
0 & 0 & 0 & \Sigma x_{i_i} & \Sigma y_{i_i} & n\n\end{bmatrix}\n\begin{bmatrix}\na \\
c \\
l \\
l \\
b \\
d \\
d\n\end{bmatrix}\n=\n\begin{bmatrix}\n\Sigma x_{2i} x_{i_i} \\
\Sigma x_{2i} y_{i_i} \\
\Sigma y_{2i} x_{i_i} \\
\Sigma y_{2i} y_{i_i} \\
0\n\end{bmatrix}.
$$

Розв'язавши цю систему рівнянь, отримуємо коефіцієнти афінних перетворень.

#### **Експериментальні дослідження**

Для тестування було розроблено програмну систему мовою програмування Delphi 7.0. Серед переваг цього середовища програмування є висока швидкодія, можливість встановлення додаткових модулів, великий набір функцій та процедур для роботи з графічною інформацією. Графіки залежності кількості обчислень від кількості вузлових точок і залежності похибки відображення від кількості вузлових точок наведені на рис. 4, а, б відповідно. Результати тестувань наведено в таблиці.

#### **Висновки**

На основі отриманих результатів можна зробити такі висновки:

а) кількість операцій прямо пропорційно залежить від кількості вузлових точок для алгоритму МНК, експоненційно зростає для алгоритму січних прямих та залишається константою для алгоритму трьох точок (рис. 4а);

б) похибка відображення для алгоритмів МНК та січних прямих обернено пропорційна кількості вузлових точок. Похибка відображення алгоритму січних прямих пропорційна до складності контуру (кількості екстремумів функції контуру). Для алгоритму трьох точок ця похибка є константою (рис. 4б).

Дослідження проводили у межах держбюджетної теми "Інформаційно-аналітична система для дослідження та діагностування пухлинних (ракових) клітин людини на основі аналізу їх зображень".

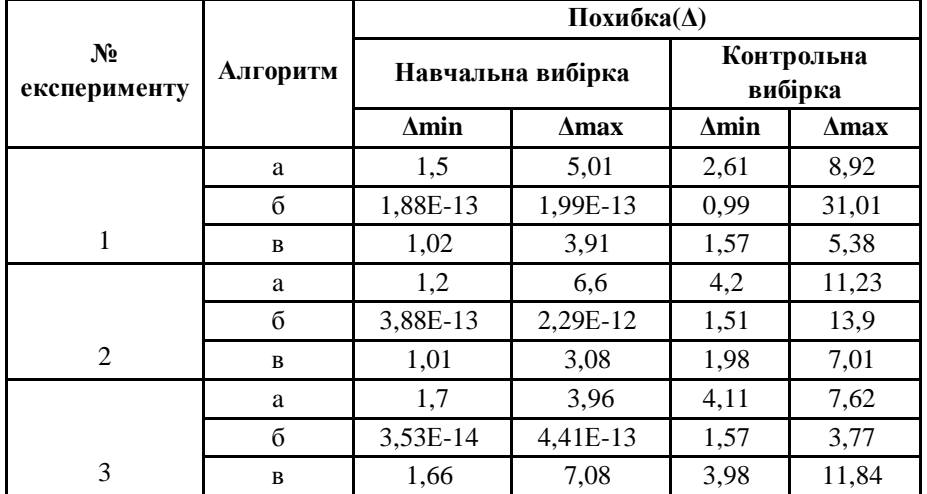

### **Результати тестувань**

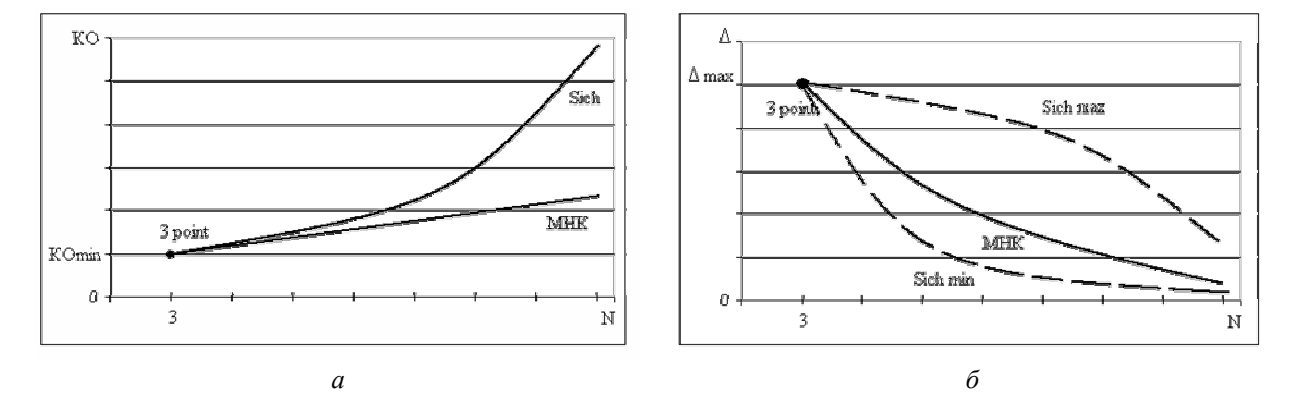

*Рис. 4. Графіки залежності кількості обчислень від кількості вузлових точок (а) та похибки відображення від кількості вузлових точок (б)* 

1. Прэтт У. Цифровая обработка изображений. Кн. 1,2. – М.: Мир, 1982. 2. Фурман Я.А., Кревецкий А.В., Передрев А.К. и др. Введение в контурный анализ: приложения к обработке изображений и сигналов. - М.: Физматлит, 2003. 3. Попова Г.М., Степанов В.Н. Анализ и *обработка изображений медико-биологических объектов // Автоматика и телемеханіка. – 2004. –*   $N_2I. - C.131-142.$  4. Шапиро Л., Стокман Дж. Компьютерное зрение: Пер. с англ. - М.: БИНОМ. Лаборатория знаний, 2006. - 752 с. 5. Путятин Е.П., Аверин С.И. Обработка изображений в робототехнике. – М.: Машиностроение, 1990 – 320 с. 6. Березский О. Н. Алгоритмы анализа и *синтез биомедицинских изображений // Проблемы управления и информатики. – 2007. – №2. – С. 134–144. 7. Berezsky O.M. Contour analysis of images // Informational Technologies and Systems. –*  2006. – V. 9, #1. – P. 5–12. 8. Кудрявцев Л.Д. Курс математического анализа (в двух томах): Учебник для студентов университетов и втузов. – М.: Высшая школа, 1981, Т.1. – 687 с. 9. Березький О.М., Березька К.М., Батько Ю.М., Мельник Г.М. Перетворення контурів зображень в *афінному просторі // Матеріали міжнародної конференції "Інтелектуальні системи прийняття* рішень і проблеми обчислювального інтелекту" - Т.3, Ч.1 - Євпаторія, 2008. - С. 51-55.